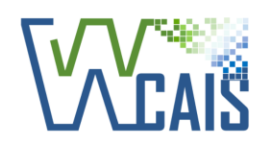

▼ Mobile-Friendly & Respoi ✓ Mobile-Friendly & Responsive

## **WCAIS Digital Transformation**

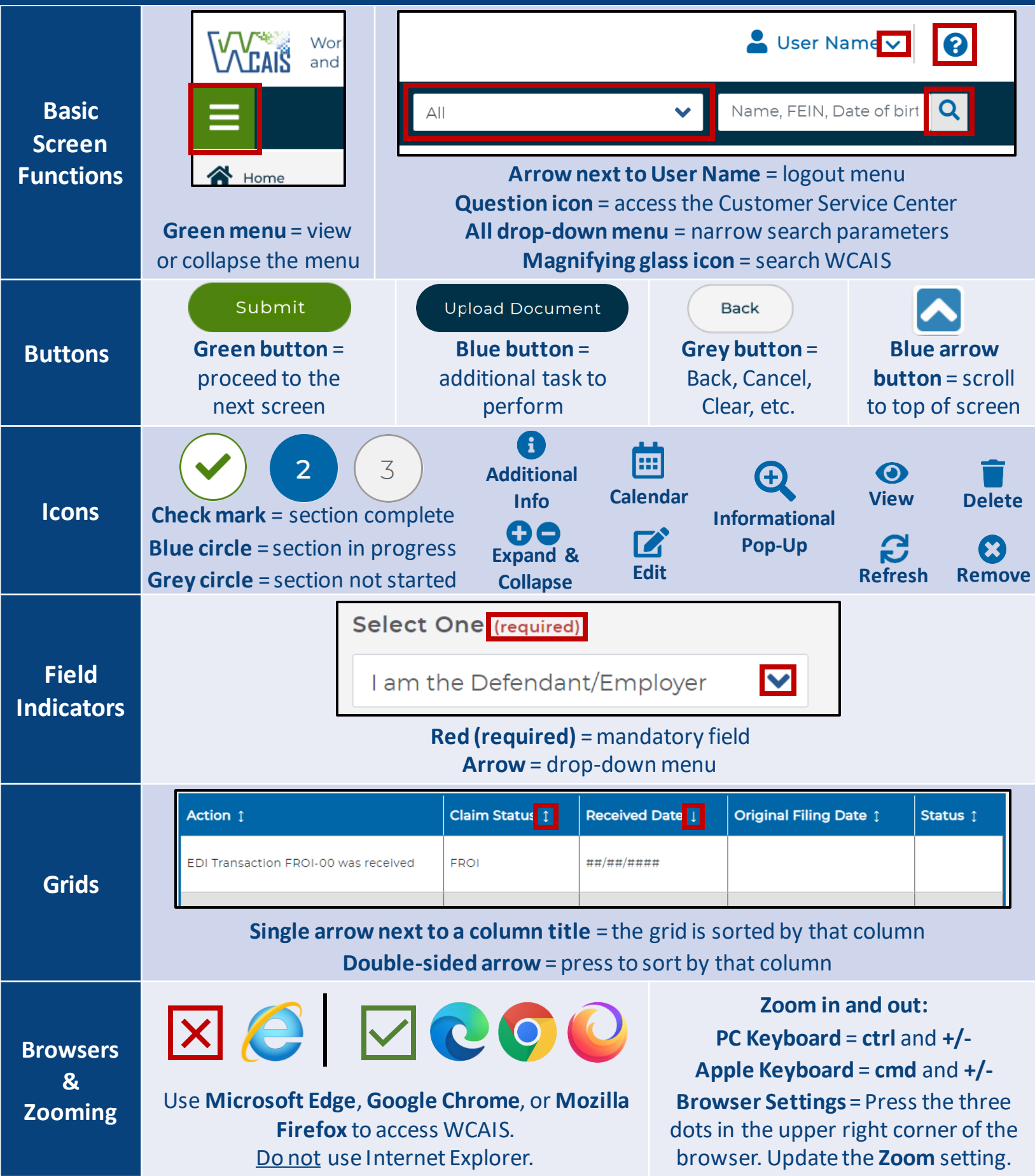